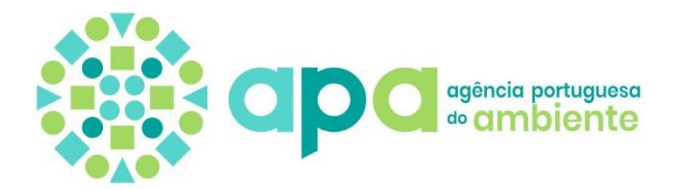

# Assunto: **Processo de Licenciamento Único Ambiental N.º PL20230918008735 CALB (EUROPE), S.A. Decreto-Lei n.º 75/2015, de 11 de maio Pedido de Elementos Adicionais**

No âmbito do processo de Licenciamento Único Ambiental (LUA) do estabelecimento CALB (EUROPE), S.A. – PL20230918008735, submetido no módulo LUA alojado na plataforma SILiAmb através da interoperabilidade com a plataforma do Sistema da Indústria Responsável (SIR), solicita-se a V. Exas., na qualidade de requerente do mencionado processo, os elementos adicionais identificados pela(s) entidade(s) licenciadora(s) no domínio de ambiente.

Os elementos adicionais abaixo enumerados têm a finalidade de esclarecer e complementar a informação já apresentada no processo LUA. Como tal, devem V/ Exas. efetuar o carregamento dos mesmos diretamente na área "Licenciamento Único > Processos > **PL20230918008735**" da plataforma SILiAmb. O formulário foi devolvido para responderem diretamente no mesmo.

A entrega dos elementos deve ser acompanhada de um documento em formato PDF com as respostas aos pontos solicitados e indicação do(s) respetivo(s) anexo(s), nos pontos onde existam. O(s) anexo(s) devem ser separados do ficheiro de resposta.

O ficheiro de resposta deve ser anexado ao formulário utilizando uma ou mais finalidades de anexo existentes.

A resposta ao pedido de elementos único deve ser integrada e coerente de forma a responder aos pedidos de todos os regimes.

Para o efeito dispõem de um prazo de **45 dias úteis** após notificação da plataforma.

O carregamento dos elementos adicionais na plataforma SILiAmb é fundamental, de forma a garantir a disponibilização da documentação necessária ao portal Participa, dado que o presente processo envolve a realização de Consulta Pública.

Alerta-se que, todos os elementos constantes do pedido de licenciamento são alvo de consulta pública, sendo os mesmos divulgados no portal Participa, com a exceção dos documentos objeto de segredo comercial ou industrial, que devem ser tratados de acordo com legislação aplicável.

No caso de considerar os elementos a apresentar (ou já apresentados) como confidenciais deverá ser apresentada justificação fundamentada e serem devidamente identificados como tal, apresentando ainda uma versão desses documentos expurgada da informação confidencial.

**i**

**i**

Assim, em conformidade com o exposto, são solicitados os elementos que se seguem.

### **No âmbito do Regime de Avaliação de Impactes Ambientais (AIA)**

### **A. Aspetos genéricos, antecedentes e descrição do projeto**

**!**

1. Apresentar a informação geográfica do projeto, em formato vetorial (por exemplo ESRI *shapefile*).

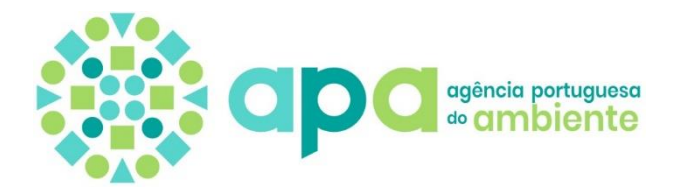

- 2. Dado que o projeto contempla também uma linha de muito alta tensão (LMAT), a 400 kV e dupla, para ligação da unidade industrial à rede nacional de transporte (RNT), completar:
	- 2.1 O capítulo 1.3, relativo à entidade licenciadora do projeto, de forma a incluir também a referência à Direção Geral de Energia e Geologia (DGEG);
	- 2.2 O capítulo 1.4, relativo ao enquadramento legal no regime jurídico de AIA, fazendo referência à tipologia de projeto prevista na alínea b), do ponto 3 do anexo do Decreto-Lei n.º 151-B/2013, de 31 de outubro.
- 3. Apresentar os cálculos da capacidade nominal em ficheiro Excel editável. Salienta-se a necessidade de fundamentar o cálculo, em Kg/h, da capacidade de consumo de solventes orgânicos na limpeza das cubas de mistura do cátodo, com NMP.
- 4. Descrever os projetos associados e as respetivas caraterísticas.
- 5. Descrever a interligação do processo com as infraestruturas de apoio, tais como o sistema de arrefecimento de água e torre de arrefecimento, sistema de caldeira a óleo para transferência de calor, sistema de caldeira a vapor, desumidificador, sistema de água quente e sistema de extração de gás.
- 6. Quantificar a energia utilizada proveniente da UPAC assim como a provenientes de outras fontes, designadamente, da rede com garantias de origem, de projetos de renováveis nas imediações ou aquisição através de PPA.
- 7. Apresentar a localização prevista e área dos estaleiros e eventuais parques de depósito de terras e/ou respetiva cartografia e memória descritiva das condicionantes à sua localização.
- 8. Definir e apresentar o plano ou rede de acessos, incluindo o plano de acessos previsto para a instalação das LMAT.
- 9. Apresentar, em formato *shapefile*, de todos os elementos da LMAT, devendo inclusive ser georreferenciados todos os apoios a instalar com um *buffer* de 400 m2.
- 10. Identificar as faixas de gestão de combustíveis associadas ao projeto (Decreto-Lei n.º 82/2021, na sua redação atual) da LMAT, bem como as faixas de proteção à mesma e apresentar esta informação em formato *shapefile*.
- 11.Rever o capítulo 2.3 relativo à descrição das alternativas previamente consideradas de forma a incluir no mesmo a análise de alternativas que terão sido consideradas para desenvolvimento da LMAT e explicitar os fundamentos que levaram à opção pelo traçado agora apresentado no EIA.

# **B. Caracterização da situação atual, avaliação de impactes, medidas de minimização e programas de monitorização**

12.Desenvolver a avaliação dos impactes cumulativos do projeto com os projetos associados, caraterizando a área prevista para desenvolvimento dos mesmos, ao nível dos fatores para os quais tal seja relevante.

### **13.Socioeconomia**

13.1 Desenvolver a temática relacionada com a questão da mão-de-obra a afetar ao projeto, designadamente nos aspetos que se prendem com as eventuais condições do alojamento futuro para os trabalhadores a contratar para integração no projeto.

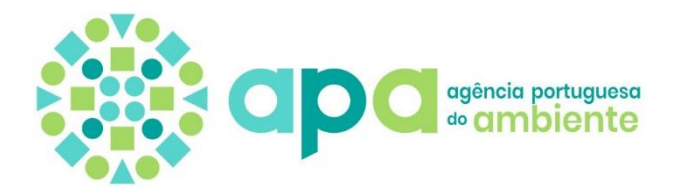

- 13.2 Integrar informação de nível sub-regional e regional no subcapítulo 4.10.4 do Relatório Síntese do EIA S Empresas e Dinâmica Empresarial e respetiva análise.
- 13.3 Completar o subcapítulo 4.10.4 do Relatório Síntese do EIA com informação sobre pessoal ao serviço e VAB relativo às empresas com sede nos municípios do projeto, à semelhança da apresentada no quadro 4.79 do Relatório Síntese do EIA, e na qual se deverá integrar informação de nível sub-regional e regional, como já solicitado e proceder à respetiva análise.

## **14.Ordenamento do território**

- 14.1 Apresentar em formato tabela, o resumo das classes de espaço afetadas quer pelos elementos da unidade industrial, quer pelas linhas elétricas de muito alta tensão, com indicação das áreas ocupadas em cada classe por cada um dos elementos dos referidos projetos.
- 14.2 Apresentar tabela que demonstre a compatibilidade dos parâmetros urbanísticos e de construção da unidade industrial, com o disposto no PDMS e PUZILS.
- 14.3 Quantificar o nº de quercíneas afetadas pelo projeto, por classe, tanto da unidade industrial como da linha elétrica.
- 14.4 Demonstrar a compatibilidade do projeto com os artigos 14º e 31º do PUZILS, por exemplo através de uma tabela que confronte o referido articulado com as características do projeto.
- 14.5 Apresentar tabela em que se quantifiquem as áreas de REN afetadas pela construção da linha elétrica do projeto.
- 14.6 Complementar o EIA, considerando que a apresentação de medidas concretas e definição de estratégia(s) que evidenciem o compromisso com um modelo de desenvolvimento económico circular, com vista à promoção ativa do uso eficiente e a produtividade dos recursos dinamizados, através de produtos, processos e/ou modelos de negócio assentes na desmaterialização, reutilização, reciclagem e recuperação dos materiais, é insuficiente.

Desta forma torna-se necessário complementar o EIA com estas medidas, nomeadamente, mas não em exclusivo, dirigidas à incorporação de materiais reciclados e reutilizados e ao nível da gestão e uso eficiente da água, que deverão contemplar a fase de desativação do projeto. Para este efeito, recomenda-se a consulta ao Plano de Ação para a Economia Circular apresentado com a Estratégia Regional de Adaptação às Alterações Climáticas do Alentejo, publicado em julho de 2023, e disponível em: [http://web2.spi.pt/alentejo/wp-content/uploads/2023/09/D5.-](http://web2.spi.pt/alentejo/wp-content/uploads/2023/09/D5.-Estrategia.pdf) [Estrategia.pdf](http://web2.spi.pt/alentejo/wp-content/uploads/2023/09/D5.-Estrategia.pdf)

### **15.Recursos hídricos e qualidade da água**

15.1 Atestar a capacidade de fornecimento de água, num cenário de escassez hídrica, nomeadamente, através da compatibilização de cronogramas previstos para os novos investimentos a realizar pela concessionária (para aumento da capacidade de fornecimento) e o cronograma de investimentos do promotor e assim aferir do real impacto do projeto no âmbito dos recursos hídricos. Esta questão releva ainda, considerando a perspetiva de instalação de outros investimentos relevantes na ZILS, cujo fornecimento de água dependerá do mesmo sistema de abastecimento.

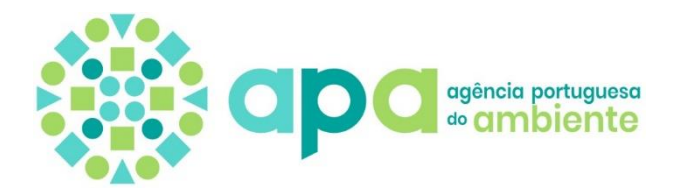

- 15.2 Perspetivar fontes hídricas complementares, de que se exemplifica o recurso à dessalinização da água do mar e à água residual tratada, de forma a minimizar a pressão sobre os recursos hídricos.
- 15.3 Esclarecer se está previsto o reaproveitamento dos efluentes pluviais gerados no interior do lote, e apresentar o plano de monitorização a implementar na monitorização destas águas. As opções a tomar deverão ser devidamente justificadas.
- 15.4 Investigar e comunicar a eventual existência no efluente de compostos/substâncias cujo VLE não esteja definido, e articular com a AdSA, a compatibilidade da qualidade espectável do efluente a entregar, com o bom funcionamento da ETAR da Ribeira de Moinhos (Ex: NMP – Nmetilpirrolidona, entre outros).
- 15.5 Considerar no Programa de Monitorização da Qualidade das Águas Subterrâneas:
	- 15.5.1 A última versão do PGRH6;
	- 15.5.2 A obtenção dos respetivos TURH através da plataforma Siliamb LUA;
	- 15.5.3 A listagem de parâmetros a pesquisar/analisar, e estes deverão ser os mesmos definidos em sede do plano de monitorização para as águas subterrâneas – ZILS (PMZILS). Esta listagem deverá ser acrescida, dos compostos específicos utilizados no processo produtivo, que não sejam passíveis de ser identificados através da listagem definida no PMZILS.

#### **16.Património Cultural**

- 16.1 Remeter comprovativo da entrega na DRC Alentejo do Relatório de Trabalhos Arqueológicos que valida a informação vertida no EIA, em conformidade com o Decreto-Lei n.º 164/2014 de 4 de novembro.
- 16.2 Apresentar a definição de Área de Estudo (AE), Área de Incidência Direta (AID) e Área de Incidência Indireta (AII) do projeto, devendo as mesmas refletir-se na cartografia, incluindo as Ocorrências Patrimoniais e os elementos de projeto.
- 16.3 Apresentar os resultados da prospeção arqueológica sistemática na zona dos novos acessos e dos acessos a melhorar tendo em vista a identificação de ocorrências de interesse patrimonial inéditas ou relocalizações das ocorrências identificadas na pesquisa documental localizadas na área de incidência dos acessos, cujos resultados irão permitir avaliar os impactes e as medidas de minimização a adotar.
- 16.4 Apresentar informação geográfica dos elementos patrimoniais, em formato vetorial (por exemplo ESRI *shapefile*).

# **17.Geologia, geomorfologia e recursos minerais**

- 17.1 Corrigir o constante na página 192 do Relatório Síntese do EIA, dado que, na organização do texto, o Holocénico é apresentado à parte das restantes épocas, devendo ser integrado no subcapítulo do Cenozoico.
- 17.2 Corrigir o constante na mesma página, onde é referido que o Plistocénico é constituído por tufos calcários e dunas consolidadas. Estes sedimentos não ocorrem na área de estudo.

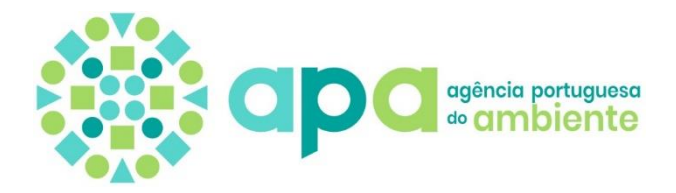

- 17.3 Corrigir e complementar o constante na área delimitada na figura 4.4, uma vez que existem rochas mesozoicas, ígneas e sedimentares, que não estão descritas no texto.
- 17.4 Corrigir na figura 4.8 do Relatório Síntese do EIA, a localização da área de estudo do segundo mapa (Ação sísmica Tipo 2) uma vez que não está correta.

# **18.Sistemas ecológicos**

## **Sistemas florestais**

- 18.1 Apresentar em formato ESRISHAPEFILE sistema de coordenadas PT-TM06/ETRS89 as *shapefiles* dos seguintes elementos:
	- 18.1.1 Ocupação do solo
	- 18.1.2 Ficheiros de georreferenciação de todos os sobreiros e azinheiras. A tabela de atributos deverá conter a seguinte informação: nº identificação, espécie; PAP ou DAP; altura; vigor; raio de copa; a abater; a conservar; afetados; jovens; adultas; isoladas ou em povoamento. Devem ser analisadas, não apenas as árvores que é necessário abater, mas também as que inevitavelmente possam vir a sofrer danos no seu sistema radicular, tronco ou copa, nomeadamente por escavações, movimentação de terras e circulação de viaturas.
	- 18.1.3 Ficheiros de delimitação de povoamentos de sobreiro e/ou azinheira.
- 18.2 Apresentar, relativamente, à caracterização da situação de referência:
	- 18.2.1 Levantamento e caracterização dos sobreiros/ azinheiras de acordo com a metodologia já utilizada para a área de implantação das LMAT (área de implantação os apoio, faixas de gestão de combustível + 20 m), sendo que a informação deverá ser apresentada de acordo com o ponto 7.1.2 e 7.1.3.
	- 18.2.2 Contabilizar e apresentar a área de povoamento de sobreiro e azinheira que será necessário abater ou que será afetada pela implementação do projeto (fábrica de bateria de lítio, LMAT e implementação do plano de acessos);
	- 18.2.3 Apresentar, em formato *shapefile*, a delimitação e caraterização florestal das manchas dos vários povoamentos florestais (exceto para sobreiro e azinheira);
	- 18.2.4 Caracterizar os povoamentos florestais (exceto para sobreiro e azinheira): espécie; área; densidade; altura média (Hm); diâmetro médio à altura de peito (DAPm); idade; rotação; estimativa de produção;
	- 18.2.5 Identificar os povoamentos de eucalipto e pinheiro cujo abate implique corte prematuro, se aplicável;
	- 18.2.6 Identificar as arborizações com recurso a financiamento público, se aplicável.
- 18.3 Tendo em conta que o abate e afetação de sobreiros e azinheiras em povoamento apenas pode ser autorizado no caso de haver uma Declaração de Imprescindível Utilidade Pública, apresentar em anexo autónomo os elementos com o enquadramento desta pretensão, nomeadamente uma

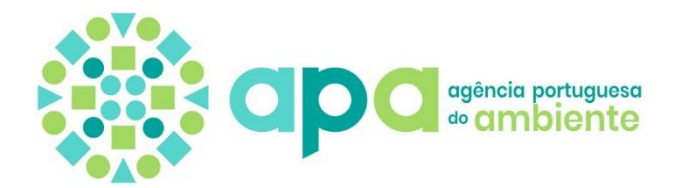

memória descritiva e justificativa que demonstre tecnicamente o interesse económico e social do empreendimento, a sua sustentabilidade e a inexistência de alternativas válidas quanto à sua localização

- 18.4 Reavaliar os impactes do projeto, tendo em conta os resultados obtidos nos pontos anteriores, quer para a fase de construção, quer para a fase de exploração. Salienta-se que deverá também ser avaliada a perda de produção pelo abate dos povoamentos florestais.
- 18.5 Reavaliar e propor medidas de minimização, tendo em conta os resultados obtidos nos pontos anteriores.
- 18.6 Apresentar o projeto de compensação pelo abate de sobreiros e azinheiras (isolados e em povoamento) nos termos do Decreto-Lei n.º 169/2001, de 25 de maio, na sua atual redação. Refere-se que o plano previsto para as compensações poderá ser feita por:
	- 18.6.1 Arborização (de áreas abertas ou com poucas árvores) aplicando um fator no mínimo de 1,25 x (área de abate mais a área de afetação de raízes);
	- 18.6.2 Beneficiação de povoamentos de sobreiro ou azinheira (com adensamentos) aplicando um fator de 3 x área de abate mais a área de afetação de raízes);
	- 18.6.3 Beneficiação de povoamentos de sobreiro ou azinheira (sem adensamentos) aplicando um fator de 5 x área de abate mais a área de afetação de raízes).

Para o conteúdo mínimo obrigatório dos projetos de execução das medidas compensatórias (seja em povoamento seja isoladas) deverá ser seguido o estipulado em: <https://www.icnf.pt/api/file/doc/6032788e5dd4b6e7>

### **Conservação da natureza**

- 18.7 Apresentar em formato ESRISHAPEFILE sistema de coordenadas PT-TM06/ETRS89 as *shapefiles* dos seguintes elementos:
	- 18.7.1 Levantamento cartográfico das espécies florísticas legalmente protegidas no âmbito do Regime jurídico da proteção de espécies publicado no Decreto-Lei n.º 140/99, de 24 de abril, na sua redação atual;
	- 18.7.2 Delimitação das áreas mais importantes para a fauna, como, por exemplo, habitats de alimentação e reprodução, dando especial importância às espécies com estatuto legal de proteção e ameaçadas a nível nacional, de acordo com os critérios da IUCN;
	- 18.7.3 Levantamento das áreas ocupadas por espécies florísticas exóticas invasoras na área de estudo.

Os levantamentos deverão incidir especialmente na área de implantação da unidade industrial e respetiva LMAT e ser realizados em final de abril ou início de maio.

18.8 Apresentar a análise de risco de acidente no sistema de produção e condução dos efluentes perigosos e avaliação das consequências de eventuais contaminações dos ecossistemas recetores, especialmente a Lagoa da Ribeira de Moinhos.

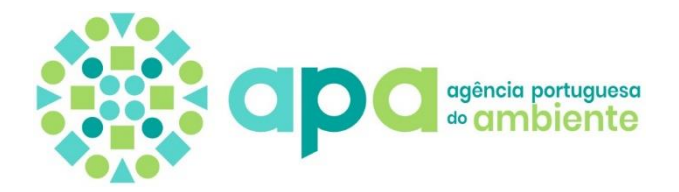

18.9 Apresentar medidas de minimização e/ou de compensação, na sequência da informação resultante do ponto anterior.

### **19.Ambiente sonoro**

19.1 Indicar quais as soluções construtivas mínimas a adotar para dar cumprimento aos requisitos constantes no ponto 2.4.2.13 (quadro 2.14), relativo ao desempenho acústico do projeto e dos seus edifícios, nomeadamente no respeitante aos artigos citados do RGR e do RRAE.

Nota-se que, o texto remetido relega para um momento posterior a seleção dessas soluções - uma opção que não se pode aceitar, uma vez que toda a avaliação de impactes assenta no cumprimento dessas disposições (do RRAE) para assegurar o cumprimento do RGR.

- 19.2 Disponibilizar o documento denominado "Projeto Acústico", uma vez que no RS referem *"Os edifícios industriais, no âmbito do projeto de arquitetura, foram alvo da elaboração do denominado Projeto Acústico, sendo definidos os isolamentos mínimos, com vista ao cumprimento dos índices de isolamento estabelecidos no Regulamento dos Requisitos Acústicos dos Edifícios (RRAE), aprovado pelo Decreto-Lei n.º 96/2008, de 9 de junho*". Não tendo sido encontrado o referido documento, solicita-se a sua disponibilização. Deverão verificar se este projeto permite esclarecer o solicitado no ponto anterior.
- 19.3 Esclarecer em relação à avaliação de impactes associados à fase de exploração, atendendo à globalidade dos equipamentos mencionados no quadro 5.13, com localização no interior dos diversos edifícios, de que forma a solução de modelação adotada "efetuou-se a modelação, dos edifícios como fontes verticais em área, correspondentes às fachadas dos edifícios, como uma potência sonora de 65 dB(A)/m2" é representativa da globalidade dos percursos de propagação das ondas sonoras.

Nota-se que apenas referem estimativas associadas aos paramentos verticais, não sendo referida a propagação pela cobertura dos edifícios, local onde também se prevê que venham a estar localizados diversos equipamentos mencionados no referido quadro 5.13.

- 19.4 Disponibilizar os mapas de ruído correspondentes aos períodos diurno e do entardecer.
- 19.5 Em relação às duas LMAT a construir, mencionam que *"A ligação será feita através de uma linha dupla de terno simples a 400 kV, com 16 apoios cada, com um cabo condutor por fase. Entre os apoios 1A/1B e 9A/9B está prevista a utilização de apoios do tipo QA, e entre os apoios 10A/10B e 16A/16B, está prevista a instalação de apoios do tipo DLT.".*

No entanto, no preenchimento da folha de cálculo do modelo de emissão REN/ACC, nota-se que não foram contemplados dois circuitos e que os condutores se distribuem pelos dois lados do apoio, utilizando as posições mais baixas desses apoios. Atendendo aos esclarecimentos prestados na reunião de apresentação do projeto - que deverão constar do RS do EIA, verificar se a posição dos condutores está corretamente alocada (alturas de 22.25m e de 14m ao solo) e, consequentemente, a separação entre fases e o correspondente campo elétrico.

19.6 Verificar (e sempre que necessário corrigir) os valores indicados no quadro 5.16. Ainda neste quadro, no que respeita ao Critério de Incomodidade decorrente do ruído das LMAT, constata-se que não foram considerados os

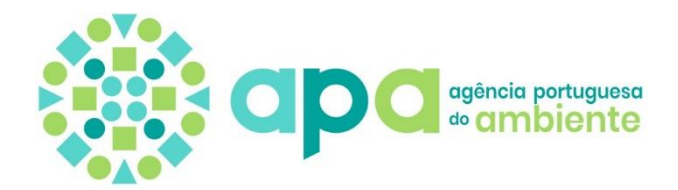

níveis sonoros correspondentes a condições de propagação favoráveis situação que deverá ser corrigida.

- 19.7 Incluir um ponto respeitante aos efeitos cumulativos das duas componentes do projeto: instalações industriais e as LMAT, em particular para os pontos P2 e P3 que estarão sob a influência dos dois tipos de fontes. Esses resultados deverão então ser comparados com as exigências legais associadas ao Critério de Exposição e ao Critério de Incomodidade.
- 19.8 Em relação à avaliação de impactes cumulativos com outros projetos apresentada no ponto 5.16.7, constata-se que para o Ambiente Sonoro o proponente refere que esse efeito já foi contemplado com as medições de caracterização da situação existente. No entanto, não se pode deixar de relevar que, no caso de P2 e P3, não existe qualquer referência à influência das LMAT existentes. Assim, este efeito deverá ser acautelado com a utilização do modelo REN/ACC.
- 19.9 Eliminar, no capítulo 6, as medidas de minimização repetidas.
- 19.10 Incluir um Programa de Monitorização do Ambiente Sonoro, para as diferentes fases do projeto.

## **20.Alterações climáticas**

#### Vertente da mitigação

20.1 Apresentar as estimativas de emissões de GEE, em t  $CO<sub>2</sub>$ eq, associadas a todas as atividades e componentes previstas para as fases de construção e exploração do projeto, quer na vertente emissora de carbono, quer na vertente de sumidouro, caso aplicável. As estimativas devem ser acompanhadas dos fatores de cálculo e respetivos pressupostos considerados.

Salienta-se que para a determinação das emissões de GEE em todos os setores devem ser utilizados, sempre que possível, os fatores de cálculo (exemplo: fatores de emissão, PCI) e as metodologias de cálculo constantes do Relatório Nacional de Inventários (NIR - National Inventory Report) que pode ser encontrado no Portal da APA. No que diz respeito ao Fator de Emissão de GEE (em t CO2eq/MWh de eletricidade produzida) para a eletricidade produzida em Portugal devem ser tidos em consideração os valores constantes do documento disponibilizado em: [https://www.apambiente.pt/sites/default/files/\\_Clima/Inventarios/2023042](https://www.apambiente.pt/sites/default/files/_Clima/Inventarios/20230427/FE_GEE_Eletricidade2023rev3.pdf) [7/FE\\_GEE\\_Eletricidade2023rev3.pdf](https://www.apambiente.pt/sites/default/files/_Clima/Inventarios/20230427/FE_GEE_Eletricidade2023rev3.pdf)

Caso seja utilizada uma metodologia diferente da dos inventários, deve ser apresentada a justificação dessa opção.

- 20.2 Para a fase de construção devem ser estimadas as seguintes emissões:
	- 20.2.1 Emissões de GEE resultantes da utilização de combustíveis fósseis em todas as atividades durante a fase de obra, nomeadamente, transporte e produção de materiais utilizados para efeitos de construção de todas infraestruturas incluídas no projeto;
	- 20.2.2 Emissões de GEE resultantes da utilização de energia elétrica em todas as atividades da fase de construção;
	- 20.2.3 Esclarecer qual área a desflorestar, em ha, com a implantação da unidade industrial e linha elétrica, por espécie afetada;

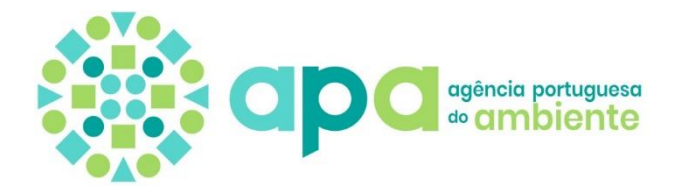

- 20.2.4 Emissões de GEE que resultem das ações de desmatação e desflorestação inerentes à implementação do projeto, atendendo a todas as áreas afetadas pelo mesmo;
- 20.2.5 Emissões de GEE que podem ser compensadas pelo Plano de Recuperação das Áreas Intervencionadas (PRAI) e pelo Plano de Integração Paisagística (PIP), por forma a integrar o balanço de emissões de GEE do projeto. De referir que a quantificação destas emissões será fundamental para aferir se a ação de compensação prevista no âmbito do PRAI e do PIP cobre as emissões associadas à ação de desflorestação promovida pela implementação do projeto e determinar a necessidade de apresentação de um Plano de Compensação de Desflorestação, atendendo às seguintes orientações:
	- I. A área de arborização deve compensar a biomassa perdida com a implementação do projeto, associada às emissões de GEE decorrentes da desflorestação inerente à implementação do mesmo;
	- II. A plantação de espécies deve prever, preferencialmente, as listadas como "Espécies protegidas e sistemas florestais objeto de medidas de proteção específicas" no Programa Regional de Ordenamento Florestal (PROF) do local onde a medida de compensação irá ser implementada, no caso de serem afetadas espécies constantes no artigo 8º do PROF do local de implantação do projeto. Nos restantes casos, as ações de arborização devem recorrer às espécies identificadas como espécies a privilegiar para a sub-região homogénea do PROF onde se localizar a plantação – Secção III do Regulamento do PROF aplicável, alusiva ao Zonamento/Organização Territorial florestal das subregiões homogéneas;
	- III. A escolha da área deve incidir preferencialmente sobre áreas ardidas e/ou degradadas. Caso não seja possível identificar áreas para este fim na envolvente do projeto, poderão ser consideradas outras áreas a nível nacional, desde que cumprindo os requisitos impostos pelo PROF aplicável à região selecionada. Sugere-se que, para o efeito, seja promovida uma discussão prévia com as autarquias locais.
- 20.3 Para a fase de exploração devem ser estimadas as seguintes emissões:
	- 20.3.1 Emissões de GEE resultantes da utilização de combustíveis fósseis nas operações associadas ao processo de produção das baterias e nas ações de manutenção tanto da unidade industrial como da linha elétrica;
	- 20.3.2 Emissões de GEE associadas ao acréscimo de tráfego automóvel resultante da circulação de veículos e máquinas envolvidas no processo de transporte das baterias para fora da unidade industrial;
	- 20.3.3 À eventual fuga de gases fluorados dos equipamentos previstos no projeto, considerando neste caso o SF6 para as componentes elétricas, bem como da utilização destes gases nos sistemas de climatização e refrigeração;

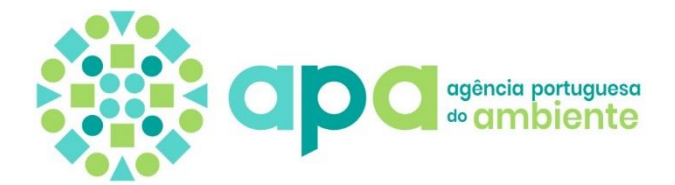

- 20.3.4 Emissões de GEE evitadas com a produção de energia solar fotovoltaica;
- 20.3.5 Emissões de GEE evitadas pela utilização de baterias elétricos em veículos por substituição de combustíveis fósseis.

#### Vertente da adaptação

20.4 Apresentar medidas específicas de adaptação com vista à salvaguarda estrutural e funcional do projeto, alicerçadas numa lógica de prevenção e acompanhamento dos vários elementos e infraestruturas que o constituem.

## **21.Análise de risco**

Caracterização do estabelecimento

- 21.1 Apresentar a Ficha de Dados de Segurança da substância perigosa "*nitrile rubber*".
- 21.2 Completar o ponto "Descrição das atividades" de forma a identificar e descrever as operações (armazenagem e processo) que envolvem as substâncias perigosas:
	- 21.2.1 Armazenagem de butadiene-styrene copolymer Latex e nitrile rubber (armazenadas no edifício M1);
	- 21.2.2 Fases do processo envolvendo o eletrólito e carbonato de dimetil (DMC) (utilizadas no processo no edifício M3);
	- 21.2.3 Fases do processo que envolvem butadiene-styrene copolymer Latex, nitrile rubber e álcool etílico;
- 21.3 Completar a descrição das atividades de carga e descarga para todas as substâncias perigosas presentes no estabelecimento.
- 21.4 Aprofundar a descrição do sistema de instrumentação e controlo do processo, por equipamento, nomeadamente válvulas de segurança, indicadores de nível, caudal, pressão e/ou temperatura e o seu modo de atuação na sequência do sinal de alarme, local ou remotamente (sala de controlo), quando aplicável (pontos 1.3 da ACL).
- 21.5 Apresentar a descrição dos sistemas de deteção de incêndio e gás nas medidas de prevenção e mitigação, indicando:
	- 21.5.1 Modo de atuação, após a deteção, nomeadamente se a ativação dos equipamentos automáticos de extinção (manual ou remota a partir da central);
	- 21.5.2 Localização da central de deteção e se encontra ocupada em permanência.
- 21.6 Indicar a origem da água de combate a incêndio.
- 21.7 Identificar o(s) reservatório(s) que irão armazenar a água para o combate a incêndios, indicando a sua capacidade.
- 21.8 Indicar qual o encaminhamento das águas do sistema de "ralos técnicos", interligados (caleiras), que são abertos manualmente quando há confirmação de derrame, na zona de descarga exterior no edifício H1.
- 21.9 Indicar como são recolhidas as águas do poço provenientes da sala de armazenagem do eletrólito no edifício H1.

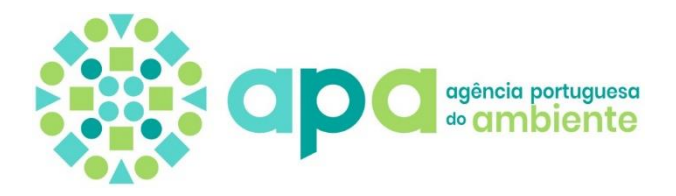

- 21.10 Clarificar se a sala de armazenagem do eletrólito (edifício H1), sala do sistema de distribuição do eletrólito (edifício M3) e a sala de repositório SBR (edifício M1) se encontram ligadas à rede de águas residuais do processo.
- 21.11 Esclarecer os critérios para a descarga das águas contaminadas (águas residuais do processo) serem encaminhadas para rede de águas residuais industriais ou para outros sistemas, como por exemplo: o poço afeto ao edifício H1.

#### Identificação, seleção e análise dos possíveis cenários de acidente

- 21.12 É referido no subtítulo 5.2.4 que a determinação da probabilidade de ocorrência de incêndio nos armazéns associados às árvores de acontecimentos foi baseado na bibliografia de referência (Manual BEVI). Indicar quais os níveis de proteção considerados para esses edifícios, tendo em conta os requisitos para os diversos níveis de proteção e os equipamentos e sistemas existentes nos diversos espaços.
- 21.13 Esclarecer a forma de cálculo de todos os valores que constam da coluna "Àrea da bacia (m<sup>2</sup>)" da tabela 15 (Dados de entrada no Phast), indicando a que zonas dos edifícios correspondem essas áreas; apresentar planta ou peça desenhada com localização dessas áreas.
- 21.14 Desenvolver outros cenários no edifico M1 envolvendo da substância perigosa Nitrile rubber, dada a sua classificação como líquido inflamável (Flam. Liq. 3, H226), nomeadamente, a rotura total e parcial (100mm e 10mm) do IBC.
- 21.15 Relativamente à avaliação sistematizada das consequências para o ambiente, para os eventos críticos selecionados mais relevantes (tabela 17 da ACL) é referida a ligação das caleiras na periferia das salas do edifício H1 a um poço com a capacidade de 110% do volume de água de combate a incêndio, para o evento de incêndio no armazém H1. Indicar a capacidade volumétrica desse poço ou a quantidade de água estimada no combate a um incêndio no armazém H1.
- 21.16 Discutir as medidas previstas para contenção de águas eventualmente contaminadas com origem em águas de combate a um eventual incêndio de grandes dimensões, nos armazéns M1 e H1, de modo a evitar ou a minimizar a contaminação do sistema de drenagem de águas pluviais do estabelecimento e consequente do solo e do meio aquático.

#### Determinação das zonas de perigosidade associadas ao estabelecimento

- 21.17 Apresentar o formulário de proposta de zonas de perigosidade, de acordo com o "Guia de Orientação para a determinação das Zonas de Perigosidade" elaborado pela Agência Portuguesa do Ambiente, I. P. (Junho de 2016) tendo em consideração a totalidade do estabelecimento e o presente pedido de elementos (ACL).
- 21.18 Apresentar todos os ficheiros (em formato kml) com a delimitação geográfica do estabelecimento e dos equipamentos associados aos cenários, tendo em consideração a totalidade do mesmo.
- 21.19 Caso se verifique a incompatibilidade entre o estabelecimento e a sua envolvente, tendo por base os alcances dos cenários de acidente, deverá o operador apresentar uma proposta de medidas técnicas adicionais e reavaliar os referidos alcances, e em consequência e se aplicável, as zonas de perigosidade inicialmente propostas. Essas medidas técnicas podem

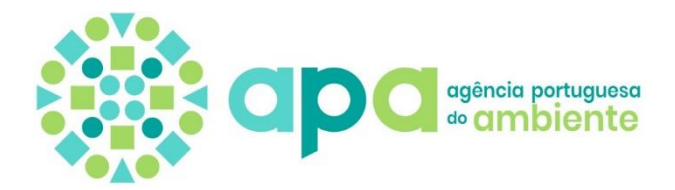

constituir a introdução de barreiras, a reavaliação da localização da armazenagem de uma dada substância, a reavaliação do tipo de armazenagem, o dimensionamento e as condições das bacias de retenção, entre outros.

### Relatório Síntese do EIA

21.20 Rever o relatório síntese de forma a integrar no mesmo a identificação e avaliação dos impactes negativos significativos decorrentes do risco de acidentes graves e/ou de catástrofes aos quais o projeto pode ser vulnerável.

Neste âmbito, e tendo em conta o disposto no anexo V do Decreto-Lei n.º 151-B/2013, de 31 de outubro, importa considerar que as informações pertinentes obtidas através de avaliações de riscos desenvolvidas de acordo com o Decreto-Lei n.º 150/2015, de 5 de agosto deverão ser vertidas no âmbito do relatório síntese do EIA.

Recorda-se também que, de acordo o n.º 4 do artigo 45.º do Decreto-Lei n.º 151-B/2013, de 31 de outubro, sempre que o projeto respeite a um estabelecimento abrangido pelo regime de prevenção de acidentes graves envolvendo substâncias perigosas, o procedimento de avaliação de compatibilidade de localização é integrado no procedimento de AIA.

# **22.Resumo Não Técnico**

- 22.1 O Resumo Não Técnico deve ser reformulado de modo a ter em consideração e refletir, sempre que pertinente, os elementos adicionais acima solicitados.
- 22.2 O novo RNT deve ainda apresentar data atualizada, fazer referência às entidades licenciadoras e incluir a calendarização do projeto.

# **No âmbito do Regime Prevenção de Acidentes Graves (PAG) COMUNICAÇÃO**

- 23.Apresentar o Formulário de comunicação (disponível no site da Agência Portuguesa do ambiente, I.P.) com a informação em falta nos seguintes pontos:
	- II.2 Responsável do estabelecimento (nome e função);
	- II.3 Indicação do endereço preferencial para correspondência;
	- II.4 Indicação do ponto de contacto preferencial para efeitos de Prevenção de Acidentes Graves;
	- II.6 Indicação do sítio na internet onde está disponibilizada a informação nos termos do n.º 1 do artigo 30.º do Decreto-Lei n.º 150/2015, de 5 de agosto;

# **RELATÓRIO DE SEGURANÇA**

Informação geral

24. Indicar, no ponto 1 Informação Geral, a morada do estabelecimento e o nome do operador. No caso do nome do operador ser igual ao nome do estabelecimento, deverá ser feita essa referência;

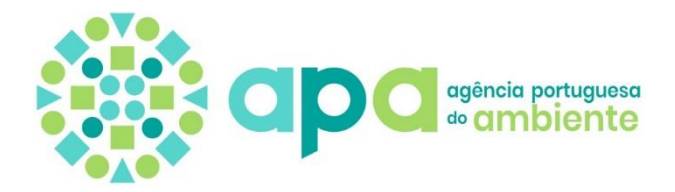

Sistema de Gestão de Segurança para a Prevenção de Acidentes Graves

- 25.Apresentar a Política de Prevenção de Acidentes Graves (PPAG), datada e assinada pela gestão de topo, que inclua os princípios indicados no ponto 2.2 do "Guia de orientação para a elaboração do Relatório de Segurança", de julho de 2020;
- 26.Descrever como é efetuada a revisão periódica da PPAG e, se necessário, a sua atualização;
- 27.Apresentar o Programa de Gestão do SGSPAG onde, de acordo com o operador, se encontram os objetivos;
- 28.Apresentar o organograma, revisto, de forma a identificar o responsável de segurança e descrever as suas funções, responsabilidades e competências;
- 29.Esclarecer se está definido o organograma de resposta à emergência, tendo em consideração que no RS é referido "Atualmente, ainda não estão definidos todos os recursos humanos necessários para a gestão da emergência", no entanto é apresentada a estrutura orgânica da emergência no procedimento P-05 Gestão das Emergências, revisão 0;
- 30. Identificar a pessoa (nome e função) nomeada pela gestão de topo para assegurar que o SGSPAG está em conformidade com os requisitos e reportar à gestão de topo o seu desempenho;
- 31.Descrever como são determinadas as competências necessárias das pessoas que trabalham no estabelecimento e que possam ter influência no desempenho ao nível de segurança para a prevenção de acidentes graves, conforme previsto no ponto 2.5. do Guia de orientação para a elaboração do Relatório de Segurança, de julho de 2020;
- 32.Descrição de como é efetuada a gestão da formação das pessoas que trabalham no estabelecimento, conforme previsto no ponto 2.5. do Guia de orientação para a elaboração do Relatório de Segurança, de julho de 2020;
- 33.Descrição de como é feita a consciencialização das pessoas que trabalham no estabelecimento para a PPAG, objetivos, seu contributo para o SGSPAG, não conformidades, acidentes/incidentes e melhoria contínua, conforme previsto no ponto 2.5. do Guia de orientação para a elaboração do Relatório de Segurança, de julho de 2020;
- 34.Descrever a forma como é elaborada e mantida atualizada a informação relativa aos perigos inerentes ao processo e, com base nessa informação, como são identificadas as atividades e operações relevantes do ponto de vista de segurança e prevenção de acidentes graves;
- 35.Apresentar a listagem e exemplos de procedimentos e instruções relevantes do ponto de vista da segurança. Salienta-se que os procedimentos e instruções devem abranger a entrada em funcionamento, arranques e paragens periódicas, fases de operação normais, incluindo teste, manutenção e inspeção, deteção e resposta a desvios relativamente às condições normais de operação, operações temporárias ou especiais, operação sob condições de manutenção, operações de emergência ou de desmantelamento;
- 36.Apresentar a listagem do equipamento crítico em termos de segurança e respetivos planos de manutenção, assim como descrever como é feito o planeamento destes planos tendo em consideração a avaliação da integridade de equipamentos e infraestruturas;

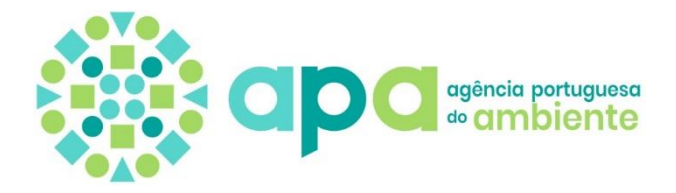

- 37.Esclarecer como são divulgadas, disponibilizadas e arquivadas as Fichas de Dados de Segurança, tendo em consideração o comentário que se encontra na página 4 do procedimento P-03 – Segurança e Utilização de Substâncias Perigosas, revisão 0;
- 38.Esclarecer se o relatório, que é elaborado após cada simulacro, prevê a análise do estado de prontidão para a resposta a emergência;
- 39.Descrever como é feita a divulgação do PEI a todos os colaboradores do estabelecimento, incluindo pessoal subcontratado;
- 40.Apresentar o procedimento para monitorizar, medir, analisar e avaliar o desempenho do SGSPAG que deverá ter em conta o referido no ponto 2.9 do "Guia de orientação para a elaboração do Relatório de Segurança", de julho de 2020;
- 41.Esclarecer se existem os documentos "Boletim de Incidentes, Não Conformidade e Reclamação" e "Relatório de Ação Corretiva ou Melhoria", referidos no procedimento P-06 - Incidentes, Não conformidades, Ações de melhoria. No caso de não estarem previstos os referidos documentos, indicar como é feito o reporte das situações de acidente, incidente e não conformidades, bem como o seu tratamento;

NOTA: Os procedimentos deverão estar datados e com a indicção do responsável pela elaboração e aprovação.

Caracterização do estabelecimento (em complemento ao solicitado no âmbito do regime AIA)

- 42.Completar o ponto 4.2.5.2 Comportamento previsível das substâncias perigosas com a descrição do comportamento previsível das substâncias perigas em condições normais de utilização e em caso de acidente, nomeadamente para: eletrólito, carbonato de dimetil (DMC), álcool etílico, *butadiene-styrene copolymer Latex* e *nitrile rubber*;
- 43.Completar a tabela 7 do RS com a informação relativa ao estado físico das substâncias perigosas;
- 44.Esclarecer se os resíduos industriais perigosos gerados no âmbito do processo de produção constituem «substâncias perigosas» na aceção da alínea s) do artigo 3.º do Decreto-Lei n.º150/2015, de 5 de agosto;
- 45.Esclarecer se os sistemas de paragem de emergência apenas atuam nas salas de distribuição do eletrólito;

46.Apresentar as seguintes plantas:

- Rede de incêndios;
- Sistemas de deteção;
- Meios de contenção;
- Planta com as vias de circulação e localização dos locais de carga/descarga dos veículos de mercadorias;

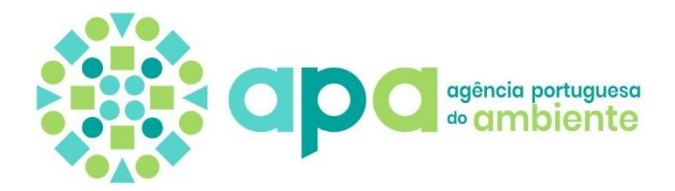

#### Identificação de perigos e análise de risco

- 47.Considerando que a capacidade do poço, referenciado ao longo de todo o documento do RS, é de 110% do volume de água de combate a incêndio, indicar qual é a quantidade de água estimada no combate a um incêndio no armazém H1, tendo em conta a capacidade de contenção interna do edifício, a duração do incêndio, o caudal das mangueiras, o volume de águas potencialmente gerado, os equipamentos hidráulicos disponíveis, entre outros;
- 48.Rever a avaliação do risco do estabelecimento tendo em consideração as revisões efetuadas no âmbito dos pontos anteriores, nomeadamente novos cenários, se aplicável;
- 49.Rever as conclusões sobre o risco de acidentes graves tendo em consideração os pontos anteriores.

### **No âmbito do Regime Prevenção e Controlo Integrado da Poluição (PCIP)**

#### Relativamente ao **Módulo II – Memória Descritiva:**

- 50.Apresentar as memórias descritivas (PCIP e ETAR) e o documento de avaliação da necessidade de relatório base expurgados da informação confidencial, dado que serão alvo de consulta pública.
- 51.Apresentar os cálculos da capacidade nominal para enquadramento na categoria PCIP 6.7 e AIA 11h) em ficheiro Excel editável. Salienta-se a necessidade de fundamentar o cálculo, em kg/h, da capacidade de consumo de solventes orgânicos na limpeza das cubas de mistura do cátodo, com NMP.

#### Relativamente ao **Módulo IV – RH**:

- 52.Os pontos de descarga ED1 e ED2 estão identificados no Quadro Q21 do Formulário LUA. A planta 'ÁGUAS RESIDUAIS DOM+IND' identifica o ponto de descarga ED1. A planta 'ÁGUAS RESIDUAIS SALINAS' identifica o ponto de descarga ED2, apesar deste não constar na legenda. Contudo, comparando as duas plantas, o ponto de descarga aparenta ser apenas um. Solicitam-se esclarecimentos e a correção dos documentos, se necessário.
- 53.Relativamente à descarga das águas pluviais da instalação, identificar o ponto de descarga:
	- a) no Quadro Q21 do Formulário LUA;
	- b) em planta.
- 54.Relativamente aos VEA-MTD das Conclusões MTD do BREF STS, potencialmente aplicáveis à fração industrial das águas residuais (ver alínea [c\)](#page-18-0) do ponto 68 do presente pedido de elementos adicionais), deverá o operador confirmar esta aplicação. Caso não se apliquem estes VEA-MTD deverá o operador fundamentar tal facto. A confirmar-se a aplicação deverá o operador:
	- a) Inserir, no quadro Q22 do Formulário LUA, todos os referidos VEA-MTD, bem como os restantes parâmetros previstos no Quadro 6 das Conclusões MTD do BREF STS;
	- b) Inserir no Quadro 4.2 da Memória Descritiva PCIP os mencionados VEA-MTD, bem como os restantes parâmetros previstos no Quadro 6 e

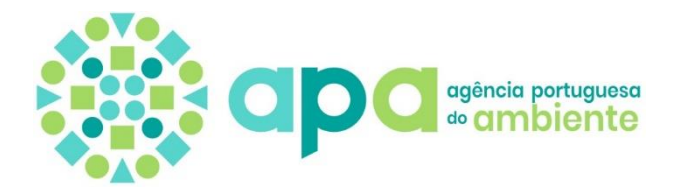

periodicidade de monitorização prevista na MTD12 das Conclusões MTD do BREF STS;

- c) No subcapítulo 2.4.2.2 do Relatório Síntese do EIA é referido que "*Os valores limite de emissão (VLE) dos parâmetros de descarga são definidos no Regulamento de Recolha e Tratamento de Água Residual Industrial do Sistema de Santo André – RARISA, assim como a Tarifa a aplicar às descargas de água residual provenientes da fábrica, com base na atribuição de uma classe de qualidade.*" Dado que também serão aplicáveis os VEA-MTD, deverá esta informação ser inserida no documento;
- d) Deverá o projeto da ETAR comtemplar o cumprimento dos VEA-MTD aplicáveis à fração industrial e tal facto salvaguardado, nomeadamente no ponto 1.3 e nas Tabelas 3.3 e 4.10 da Memória Descritiva da ETAR.

#### Relativamente ao **Módulo V – Emissões**:

- 55.Dado a instalação ser enquadrada no regime da prevenção e controlo das emissões de poluentes para o ar (REAR), estabelecido no Decreto-Lei n.º 39/2018, de 11 de junho, deverá tal ser referido no capítulo 1 da Memória Descritiva - PCIP e no subcapítulo 2.5 do Relatório Síntese do EIA.
- 56. Na simulação que deu origem ao presente PL a resposta à pergunta P06003 'Possui ou prevê possuir um sistema de medição automática das emissões para o Ar (medição em contínuo)?' foi 'Não'.

O subcapítulo 8.2.5.1 do Relatório Síntese do EIA, relativo ao plano de monitorização das emissões atmosféricas refere o seguinte:

"*Ao nível do plano de monitorização das fontes pontuais previstas para a nova Unidade Industrial de Baterias de Lítio, de acordo com o nº 1 do Artigo 15º do Decreto-Lei nº 39/2018, a monitorização das emissões deve ser realizada duas vezes por ano civil, com um intervalo mínimo de dois meses entre medições, devendo respeitar os requisitos estabelecidos no nº 2 da parte 2 do Anexo II, do referido Decreto-Lei.*

*Caso os caudais mássicos dos poluentes sejam consistentemente inferiores aos seus limiares mássicos médios e superiores ou iguais aos seus limiares mássicos mínimos, a monitorização das emissões pode ser realizada, no mínimo, uma vez de três em três anos (nº 4 do Artigo 15º).*

*Caso os caudais mássicos dos poluentes sejam consistentemente inferiores aos seus limiares mássicos mínimos, a monitorização das emissões pode ser realizada, no mínimo, uma vez de cinco em cinco anos (*nº5 *do Artigo 15º). Assim, e de acordo com os resultados obtidos, a periodicidade de monitorização pode ser revista.*"

Contudo, no documento 'Sistematização MTDs CALB' foi inserida informação:

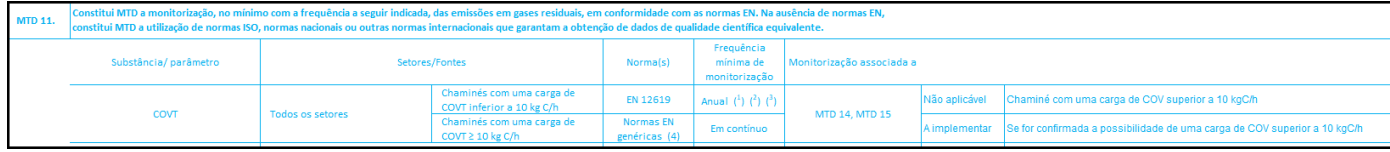

Dada a informação contraditória, solicitam-se esclarecimentos e a correção dos documentos necessários.

57.Apresentar listagem de todas as fontes pontuais existentes na instalação identificando:

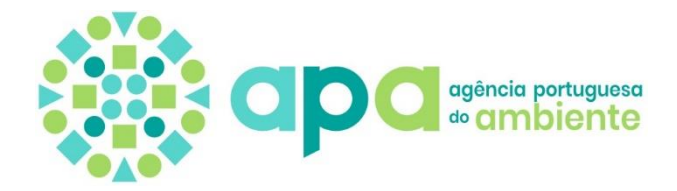

- a) as que são associadas a emissões da atividade COV 5 (Parte 2 do Anexo VII do Decreto Lei n.º 127/2013);
- b) as que são associadas a emissões da atividade COV 7 (Parte 2 do Anexo VII do Decreto Lei n.º 127/2013);
- c) de entre as identificadas nas alíneas a) e b), as que utilizam advertências de perigos previstas no n.º 5 do artigo 98.º do Decreto-Lei n.º 127/2013, indicando as referidas advertências e os caudais mássicos estimados;
- d) as que são associadas a emissões da categoria PCIP 1.1 (Anexo I do Decreto Lei n.º 27/2013);
- e) as que são associadas a emissões da categoria PCIP 6.7 (Anexo I do Decreto Lei n.º 127/2013);
- f) de entre as identificadas na alínea e), listar os subsetores do BREF STS aplicáveis (ex.: subsetor 1.1 – Conclusões MTD gerais; subsetor 1.6 – Conclusões relativas às MTD para revestimento de bobinas).
- g) as fontes para onde são canalizadas as emissões resultantes da utilização dos solventes recuperados.

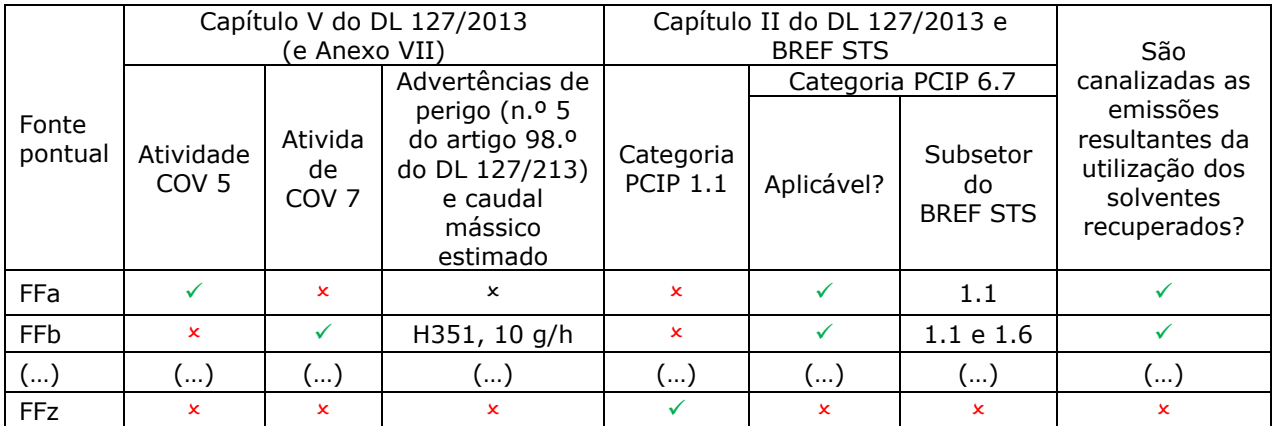

Proposta de apresentação (exemplo de preenchimento):

58.Corrigir o quadro Q28B do Formulário LUA:

- a) Indicando todos os VLE e VEA-MTD (ver alínea [c\)](#page-18-0) do ponto 68 do presente pedido de elementos adicionais) aplicáveis em cada fonte pontual. Sobre este ponto alerta-se que os VLE das fontes COV (enquadradas no capítulo V do Decreto-Lei n.º 127/2013) terão de ser os previstos no Anexo VII do referido diploma legal;
- b) Inserindo a monitorização do parâmetro CO nos RTO, como previsto no Quadro 1 das Conclusões MTD do BREF STS.
- 59. Nas figuras 2.1, 2.2, 2.3 e 2.4 da Memória Descritiva PCIP é referida a existência de sistemas de tratamento de emissão de gases (STEG). Exemplos:
	- Figura 2.1, na produção do ânodo, na alimentação, emissão de gases: "*Alimentação de pó (grafite, carbono negro, materiais ternários, etc.) (sistema de despoeiramento é tratado como resíduo)*";

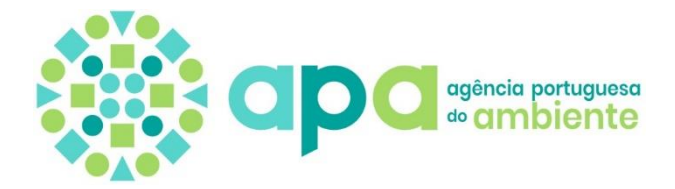

- Figura 2.2, produção do ânodo, no corte, emissão de gases residuais: "*Gás residual (pó de alumínio, pó de cobre) (sistema de remoção de poeira, tratado como resíduo geral)*";

Dado que que estes SETG não se encontram identificados no Quadro Q30 do Formulário LUA, solicita-se a sua inclusão. Salienta-se que no quadro Q31A está referido que "*Não está prevista a implementação de STEG nas chaminés (…)*", informação esta que deverá ser corrigida.

- 60.Relativamente aos três oxidadores térmicos regenerativos (RTO) a instalar, deverá o operador:
	- a) Preencher o quadro Q30 do Formulário LUA com as informações requeridas, já que os RTO são STEG. Salienta-se a informação constante no ponto 2.1.5 da Memória Descritiva – PCIP: "*O processo de limpeza origina a emissão de Compostos Orgânicos Voláteis (COV), que são tratadas com recurso ao uso de sistemas de tratamento de emissões de gases.*";
	- b) Identificar as unidades contribuintes para cada um dos três RTO;
	- c) Apresentar a memória descritiva dos três RTO a instalar, bem com a justificação do RTO associado à FF40 se denominar 'Oxidação Térmica Regenerativa (*standby*)'.
- 61.E expectável que, nas instalações COV/PCIP 6.7, haja emissão difusa/evasiva de COV. Assim, deverão ser identificadas todas as fontes difusas da instalação:
	- a) Preenchendo o quadro Q31A do Formulário LUA;
	- b) Apresentando planta com a sua localização (poderá ser incluída esta informação na planta com a localização das fontes de emissão pontual para o ar).

#### Relativamente ao **Módulo VI – Resíduos**:

62. No ponto 2.1.5 da Memória Descritiva – PCIP é referido que "*O processo de limpeza origina a emissão de Compostos Orgânicos Voláteis (COV), que são tratadas com recurso ao uso de sistemas de tratamento de emissões de gases. São também produzidas pequenas quantidades de líquidos residuais que são enviados para o fornecedor*." Solicita-se confirmação de que o fornecedor que receberá os líquidos residuais é também um operador de gestão de resíduos devidamente licenciado.

#### Relativamente ao **Módulo AIA**:

- 63.O Relatório Síntese do EIA refere, no subcapítulo 2.5.10, o enquadramento da instalação, entre outros, nos BREF LCP, STM, NFM, WT, CWW e WCG, referindo que foram analisados esses documentos de referência. Contudo, os referidos BREF não são aplicáveis à instalação, nem foi apresentada a sua análise (com exceção do LCP), pelo que a informação deverá ser corrigida. Relativamente ao BREF LCP alerta-se que este não é aplicável uma vez que a potência térmica nominal de cada caldeira é inferior a 15 MW.
- 64.Tratando-se de uma análise da implementação das Melhores Técnicas Disponíveis dos documentos de referência (BREF), bem como do cumprimento de VEA-MTD aplicáveis à instalação, o documento 'Sistematização MTDs CALB' reformulado (ver ponto 68 do presente pedido de elementos adicionais) deverá ser anexo ao EIA.
- 65. No 'Quadro 5.18 Fontes fixas e valores limite de emissões (VLE)' do Relatório Síntese do EIA estão referidos os VLE previstos no Decreto-Lei n.º 39/2018.

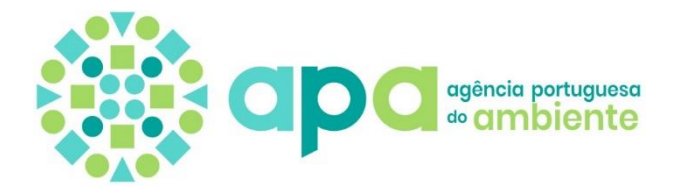

Contudo, há também VLE mais restritivos e também aplicáveis à instalação, previstos no Anexo VII do Decreto-Lei n.º 127/2013, e VEA-MTD previstos na Decisão de Execução (UE) 2020/2009 da Comissão, de 22 de Junho de 2020 (que publica as Conclusões MTD do BREF STS). Assim, deverá a informação do referido Quadro ser revista.

### Relativamente ao **Módulo PCIP**:

- 66. No Resumo Não Técnico do regime PCIP é necessário referir as capacidades nominais de enquadramento nas categorias PCIP 1.1 e 6.7.
- 67.Apresentar um fluxograma do processo produtivo, com entradas e saídas (incluindo emissões ar, resíduos, …) para ser anexo ao TUA a emitir.
- <span id="page-18-0"></span>68.Efetuar a reanálise do ficheiro 'Sistematização MTD CALB - Pedido Elementos.xls', anexo ao presente pedido de elementos adicionais, solicitando-se especial atenção aos campos assinalados a amarelo. Mais se informa que as dúvidas/comentários da APA se encontram a vermelho. As análises a corrigir devem ser extrapoladas para outras técnicas, dos vários BREF aplicáveis. Salienta-se que na reanálise a efetuar deverá o operador ter em atenção que:
	- a) O Quadro 1 das Conclusões MTD do BREF STS é, à partida, aplicável aos RTO da instalação. Caso não seja aplicável será necessário apresentar uma justificação para o facto;
	- b) Se a instalação é abrangida pela atividade COV 7 da parte 2 do Anexo VII do DL 127/2013 (como identificado no Módulo COV do Formulário LUA), também será abrangida pela subsecção 1.6 das Conclusões MTD do BREF STS;
	- c) Se a instalação é abrangida pela subsecção 1.6 as Conclusões MTD do BREF STS, os Quadros 3, 4, 6, 14 e 15 das referidas Conclusões também serão aplicáveis. Caso algum dos quadros não seja aplicável será necessário apresentar uma justificação para o facto;
	- d) Nem sempre a descrição da implementação das técnicas responde claramente às respetivas técnicas. Também nem sempre o motivo apresentado para a não aplicabilidade das técnicas é claro, havendo dúvidas, por vezes, se se trata de uma técnica 'não aplicável' ou 'não implementada'. É necessário rever as implementações e as descrições;
	- e) Todas as técnicas consideradas a implementar têm de apresentar a calendarização da sua implementação.

Mais se informa que o documento Sistematização MTD será anexo ao TUA a emitir, razão pela qual não se poderá considerar confidencial.

# **No âmbito do Comércio Europeu de Licenças de Emissão (CELE)**

- Plano de Monitorização -

# 69.Secção B.4 (b) – Contacto alternativo

Sugere-se a apresentação de um contato alternativo, uma vez que, no seguimento da entrada em vigor do Regulamento Geral sobre a Proteção de Dados (RGPD), Regulamento (UE) 2016/679, de 27 de abril, apenas os contatos constantes do TEGEE, ou de posteriores comunicações de alterações não

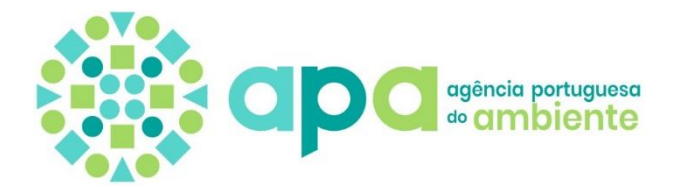

significativas ao Plano de Monitorização (PM), são considerados para efeitos de comunicações no âmbito do regime CELE.

## 70.Secção C.5 (a) - Descrição da instalação e das atividades desta

Solicita-se que esta secção apresente uma descrição mais detalhada da instalação nomeadamente no que respeita às fontes de emissão CELE e a sua relação com o processo de fabrico de baterias da instalação.

## 71.Secção C.5 (d) - Estimativa das emissões anuais

Face ao diferencial de valores entre o preenchimento nesta secção e o das estimativas por fluxo-fonte que constam em C.6 (f), resulta mensagem de erro de "-0,4%", pelo que se solicita a alteração de modo que o diferencial passe a ser de "0,0%" na mensagem de erro.

## 72.Secção C.6 (b) – Fontes de emissão

Relativamente às Fontes de Emissão da presente secção, de modo a esclarecer ou completar informação em falta, solicita-se o seguinte:

- Na documentação anexa ao processo para além das fontes de emissão a gás natural constituídas por 11 caldeiras, é mencionado outros equipamentos como por exemplo **fornos** e **secadores**. Face ao exposto, caso estes equipamentos utilizem combustíveis, os mesmos devem ser incluídos como fontes de emissão.
- Para cada fonte de emissão, deve ser indicado o valor da potência térmica em MWt. Nesse seguimento devido à potência do gerador de emergência com 0,8 MWt, não ter sido contabilizada, alerta-se que o valor da potência térmica nominal deve ser alterado de 117,05 MWt para 117,85 MWt, correspondendo ao valor arredondado de 118 MWt na secção C.5 (c).

# 73. Secção C.6 (c) - Pontos de Emissão

Com vista à devida articulação entre a informação apresentada nesta secção do PM e na secção "V – Emissões - Q26: Identificação das fontes de emissão" do Formulário de Licenciamento do processo PL20230918008735, solicita-se que seja indicada para cada Ponto de Emissão (EP) do PM a correspondência com a fonte de emissão pontual (FF) da referida secção do citado processo.

No que respeita ao Escape do Gerador de Emergência (EP12), deve a sua descrição ser complementada com a indicação do tipo de emissão, ou seja, se se trata de emissão difusa ou através de chaminé.

# 74.Secção C.6 (e) – Fluxos-fonte em causa

Estão referenciados nesta secção apenas dois fluxos-fonte, Gás Natural e Gasóleo, no entanto de acordo com o disposto no artigo 5º do RMC, solicita-se que seja confirmado se está previsto a utilização na instalação de outros combustíveis como por exemplo o acetileno. Em caso afirmativo, o pedido de TEGEE deverá ser alterado em conformidade.

### 75.Secção C.6 (f) – Estimativa das emissões e categorias de fluxos-fonte

Vd. Informação sobre a secção C.5 (d) no ponto 71 deste PE.

### 76.Secção D.7 (b) – Tipo de instrumento de medição

De modo a completar a informação em falta no PM relativamente a Instrumentos de Medição (MI), solicita-se o seguinte:

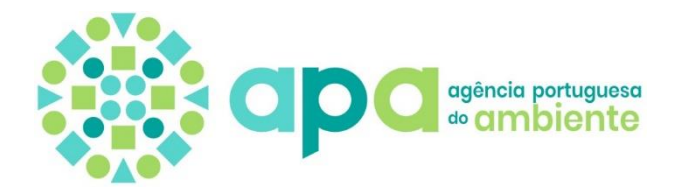

- A identificação dos instrumentos de medição (MI) utilizados na instalação devem consistir num identificador único (como o número de série) e constar desta secção do PM. Assim, no que respeita ao Medidor de Turbina e ao EVCI (MI1 e MI2), não é indicado o respetivo número de série, pelo que o preenchimento deve ser revisto de forma a completar a informação em falta.
- Em relação aos instrumentos de medição MI1 e MI2 solicita-se esclarecimentos relativamente aos valores apresentados, uma vez que os valores do "Intervalo de medição" não são coerentes com os valores do "Intervalo de utilização típico".
- No Instrumento de Conversão Eletrónica de Volume MI2, o símbolo da unidade de pressão que deve ser considerado é "bar". Verifica-se também que está em falta o preenchimento da incerteza especificada para esse campo de medida. Dado que se trata de uma nova instalação, caso esta informação ainda não esteja disponível, o operador poderá remete-la para a APA previamente à entrada em funcionamento.
- 77.Secção D.7 (c) Título e referência do documento de avaliação da incerteza dos cálculos

Sugere-se que seja utilizado o *template* desenvolvido para este efeito pela Comissão Europeia, disponível no portal da APA através do seguinte link: [https://apambiente.pt/sites/default/files/\\_Clima/CELE/Guias\\_Monitorizacao/tool](https://apambiente.pt/sites/default/files/_Clima/CELE/Guias_Monitorizacao/tool_uncerta%20inty_en_2022.xls) uncerta inty en 2022.xls.

Em complemento pode consultar o Guia n.º 4 (MRR Guidance on Uncertainty Assessment) e exemplos sobre avaliação de incertezas no portal da APA através do link:<https://www.apambiente.pt/clima/monitorizacao-de-emissoes>

78.Secção D.7 (e) – Laboratórios e métodos utilizados nas análises

Clarifica-se que nesta secção deverá ser indicado o cromatógrafo que será utilizado na determinação do PCI e fator de emissão do gás natural. Adicionalmente clarifica-se que para efeitos dos artigos 32.º a 34.º do RMC será necessário uma validação anual do cromatógrafo por um laboratório acreditado pela norma EN ISO 17025:2005, utilizando a norma EN ISO 10723:1995.

79.Secção D.7 alíneas (f), (g) e (h)

Por forma a ser parte integrante do TEGEE, deve ser elaborado e entregue um *plano de amostragem simplificado*, para o fluxo-fonte F1 – Gás Natural, de forma a dar cumprimento ao artigo 33.º do RMC. Para o efeito, pode ser utilizado o *template* do Plano de Amostragem, disponível no portal da APA através do seguinte link:

[https://www.apambiente.pt/sites/default/files/\\_Clima/CELE/Guias\\_Monitorizaca](https://www.apambiente.pt/sites/default/files/_Clima/CELE/Guias_Monitorizacao/Plano-de-Amostragem_simplificado_2022.doc) [o/Plano-de-Amostragem\\_simplificado\\_2022.doc.](https://www.apambiente.pt/sites/default/files/_Clima/CELE/Guias_Monitorizacao/Plano-de-Amostragem_simplificado_2022.doc)

No seguimento da entrega a aprovação do *Plano de Amostragem Simplificado*, relativo ao Gás Natural, solicita-se a respetiva adequação dos diversos campos de preenchimento do PM.

80.Secção E.8 F1 (f) - Níveis metodológicos aplicados aos fatores de cálculo / (g) - Elementos relativos aos fatores de cálculo

A aplicação do nível metodológico de "3" para o Poder calorífico inferior (PCI) e para o Fator de Emissão (FE), implica o cumprimento integral das disposições dos artigos 32.º a 35.º, 4 inclusive, do RMC, nomeadamente o recurso a laboratório acreditado, a elaboração de um plano de amostragem e o cumprimento da

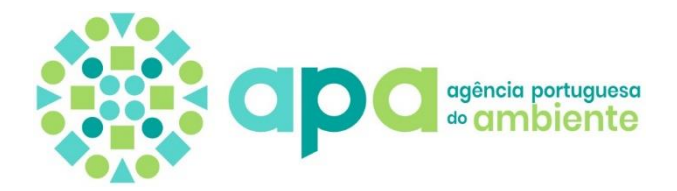

frequência de análise estabelecida no Anexo VII. De modo a retificar dados da alínea (g), solicita-se as alterações seguintes:

- Na coluna "Ref.ª de amostragem" em vez de "Plano de amostragem REN", deve ser considerado o Plano de Amostragem Simplificado solicitado **no ponto 79** deste PE (Secção D.7 alíneas (f), (g) e (h)).
- Em Frequência de análise do cromatógrafo que sendo normalmente automática, eventualmente pode se considerar uma frequência "diária" ou "semanal".

#### 81.Secção E.8 F2 (h) - Observações e explicações

Relativamente aos fluxo-fonte de *minimis*, citando o n.º 3 do art.º 26.º do RMC, "para fluxos-fonte de minimis, o operador pode determinar os dados da atividade e cada fator de cálculo utilizando estimativas prudentes em vez de níveis, a menos que seja possível atingir um determinado nível sem esforço adicional.".

Neste seguimento, solicita-se que seja indicado se é possível aplicar, sem esforço adicional, um nível metodológico superior para os dados de atividade do fluxofonte em apreço, devendo para este efeito ser indicado um instrumento de medição (nomeadamente na secção D.7b) e E.8.F2) e a sua inclusão na avaliação de incerteza. Caso se verifique a situação de esforço adicional, deve ser apresentada uma justificação para o mesmo na alínea h) respetiva.

#### 82. Secção K.22 (i) - Avaliação de riscos

Da análise ao ficheiro "Avaliação de riscos", relativamente aos processos listados na incidência de riscos e de modo a abranger todas as atividades da instalação refletidas no PM, solicita-se que sejam acrescentados tipos de "Incident" em:

- "Process/Activity", referências a fluxos-fonte, fontes de emissão, lacuna/transferência de dados, cálculo e/ou medição de emissões de CO2, etc.
- "Type of risk", para além dos referidos dados de atividade, deveria ser feita referência aos dados que vão constar nos REA.

Evidencia-se nas secções K.22 alíneas (a) e (i), referência ao documento "tool\_risk\_assessment\_31.07.2023" inexistente nos anexos do processo, solicitando esclarecimentos se o mesmo corresponde ao ficheiro Excel "Avaliação de riscos".

#### 83. Folha K (várias secções) - Designação do sistema informático utilizado (se aplicável)

Evidencia-se nas várias secções da folha K do PM, o preenchimento constante de "Não aplicável" no campo de preenchimento relativo ao sistema informático da instalação. Face ao exposto e para as situações em que é efetivamente utilizado software de apoio nos procedimentos que fazem parte da folha K, solicita-se a correspondente alteração.

84.Secção K.24 (a) - Informações adicionais

Por ausência nesta secção de qualquer informação relativo a documentos ou ficheiros, solicita-se que os correspondentes anexos do TEGEE (diagrama de fluxos-fonte, plano de 5 amostragem, incertezas e avaliação de riscos) sejam listados com respetivos nomes e descrição.

Salienta-se que as alterações supramencionadas devem ser devidamente identificadas na Secção 1 (Folha A).

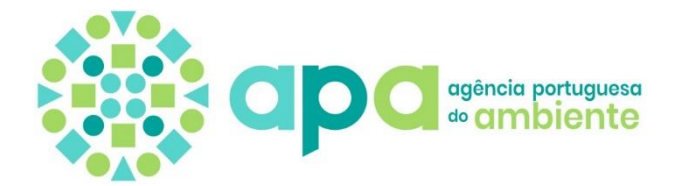

Face ao exposto, deve o operador proceder à submissão de um novo PM (formulário Excel), devidamente retificado em conformidade com as indicações acima expressas, juntamente com os documentos anexos solicitados

Alerta-se ainda que, os esclarecimentos e as correções supramencionadas deverão ser vertidos nas diferentes peças instrutórias com informação coerente e em conformidade com os esclarecimentos prestados e correções introduzidas face ao presente pedido de aperfeiçoamento.

No caso de algum dos pontos do presente pedido de elementos não seja respondido, deve ser apresentada a respetiva justificação.

Agência Portuguesa do Ambiente, I.P.

**!**